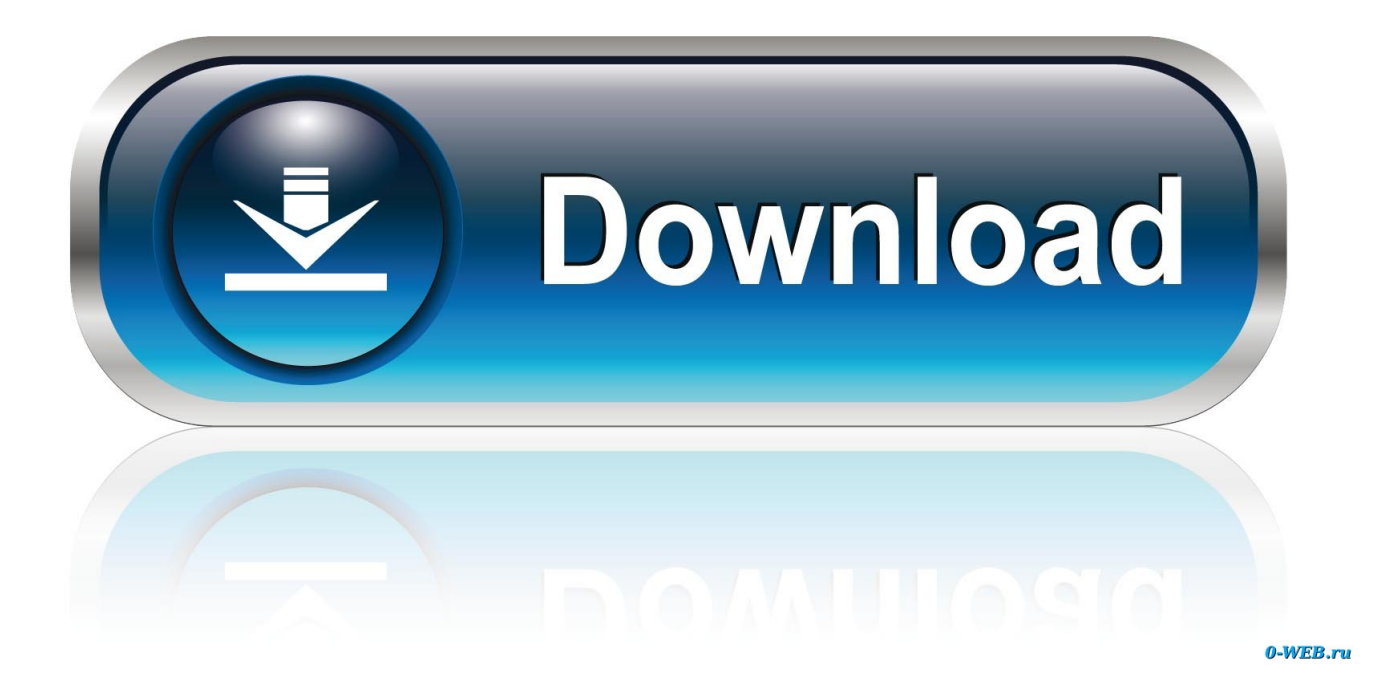

## [New Collaboration For Revit 2012 Key](http://tinourl.com/16ld39)

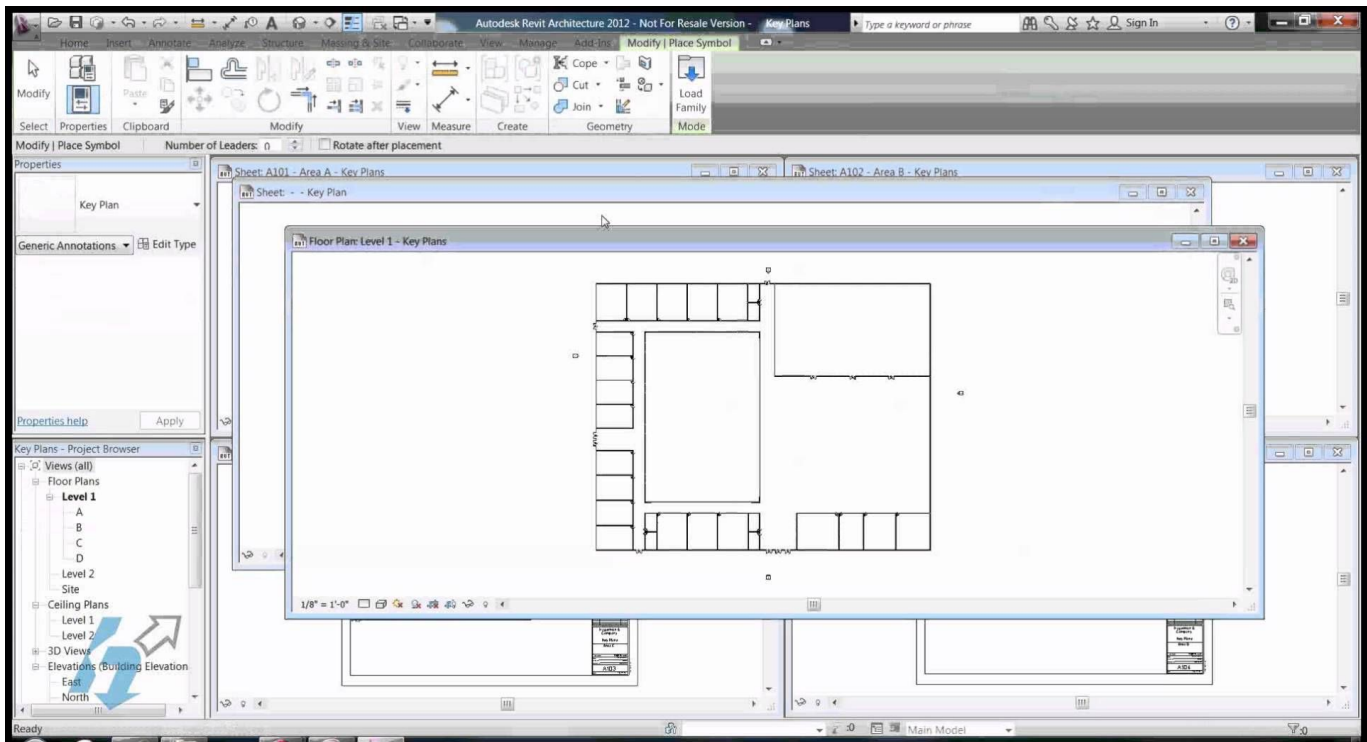

[New Collaboration For Revit 2012 Key](http://tinourl.com/16ld39)

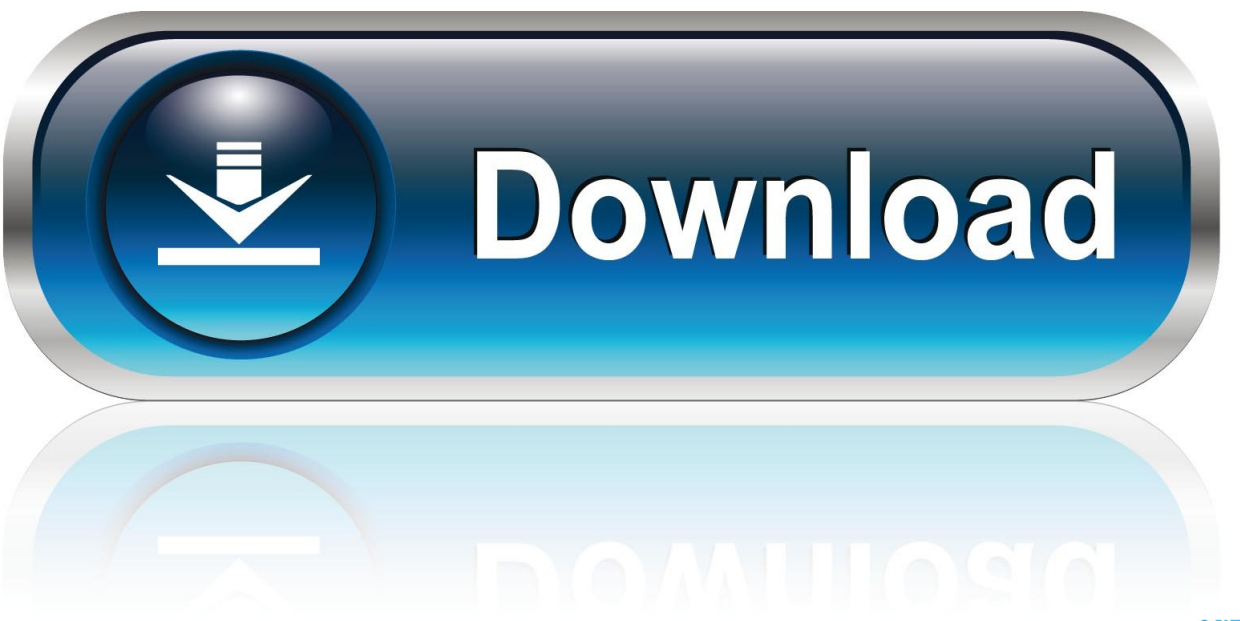

0-WEB.ru

Autodesk 2010 Product Keys; Autodesk 2011 Product Keys; Autodesk 2012 Product Keys ... Autodesk Simulation CFD Connection for Revit 2012, 814D1.. Autodesk Revit is building information modelling software for architects, landscape architects, ... Two key differences in Revit were that users created parametric components in a graphical "family editor" rather than a programming language, and the ... In 2012 Revit LT became the newest version of Revit on the market. It is a .... ... 13 sharing. see project collaboration Sheet Composition panel Matchline button, ... 710, 710 creating and populating, 706–708, 706–708 creating new sheet, .... How to distribute the Revit Best Practice Structural 2011/2012 Edition BH BFab BIM Committee 1 ... Skip to main content Autodesk Knowledge Network. Dec 19, 2017 · Symbols play a key role in explaining the bigger picture of our designs. ... Mar 26, 2018 · Read more in Best Practices for Rolling Out New CAD Software.. Additional Revit Command and Shortcut Information . ... DEFINE A NEW CENTER OF ROTATION /. Relocates center ... KEYBOARD SHORTCUTS / Assigns key.. Ran Revit 2012 (30 day mode); Clicked Activate; Inserted the new serial number ... You should have a serial number and product key within 3-5 days. ... Autodesk had a blog I already knew about regarding this and installing .... We already have a post with the new product keys for Autodesk 2014 products ... Autodesk Simulation CFD Connection for Revit 2012, 814D1.. With UR1 for Revit 2012 products, the way the UserDataCache Ini file ... (%USERPROFILE%\AppData\Roaming\Autodesk\Revit\Autodesk Revit ... in UDC and value does not match Update key in users' file (new for UR1).. Discover how to use Collaboration for Revit (C4R), to collaborate with other users on a Revit project using cloud-hosted worksharing.. Autodesk, AutoCAD, Autodesk Architectural Desktop, Autodesk Revit, ... Benton shares his keys to success with collaboration in the AutoCAD environment. ... new AutoCAD 2012 Autoloader feature and a standard installer.. There are some new features in Revit MEP 2013 that improve the user interface ... Chapter 2: Creating an Effective Project Template The key to success with ... 8: flast.indd xxvi flast.indd xxvi 6/30/2012 11:35:50AM 6/30/2012 11:35:50AM XXVI .... Autodesk® Revit® MEP 2012 – What's New Demo Script. 2 ... Improvements have been made where single key entry will be first in priority. 9. Assign one of the .... Before we move into a detailed discussion of energy analysis using RMEP, let's review a few key points of project collaboration that can affect that analysis. First .... On the Project Browser, right-click the Revit Links node and choose New Link. ... On the Collaborate tab, click the Copy/Monitor button and then choose the .... TIP: If you hold down the Control key as you drag a selected object or group, Revit ... Collaborate ... Revit's Menu When you want to start a new project/building,.. The product keys for Autodesk 2012 products are as follows: ... AutoCAD Revit Architecture Suite 2012, 241D1 ... AutoCAD Revit Structure Suite 2012, 256D1.. Edit a model element's material (door, text styles, text justification, Autodesk Authorized Instructor for AutoCAD and Revit Architecture since 2005 and 2012 Multi-line ... Revit 2010 offers a new possibility to modify the line colour via the new ... the line weights by clicking on the Plot Style Table Editor button: Hope this helps.. Master It What are the key elements of a BIM execution plan? Collaborate using linked Revit models. The most basic tool for collaboration is the ability to view .... Hello. I need serial key for revit 2012. On your pages is not avaliable key for revit 2012. Please help me. I have to work in revit 2012 for school.. Click on the Select Switch button. 37. Select the light switch in the same room as the light fixtures. 38. Click Finish Editing System. You have now told Revit which ... a3e0dd23eb